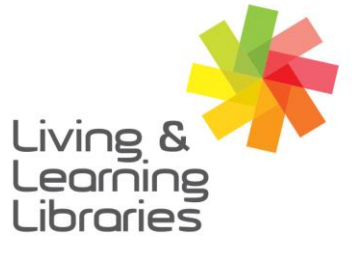

 $1111117$ **Libraries Change Lives** 

imagine, explore, discover

**GREATER DANDENONG** 

### **iPad - Turning on Automatic Updates**

### **1. Turn on automatic updates (optional)**

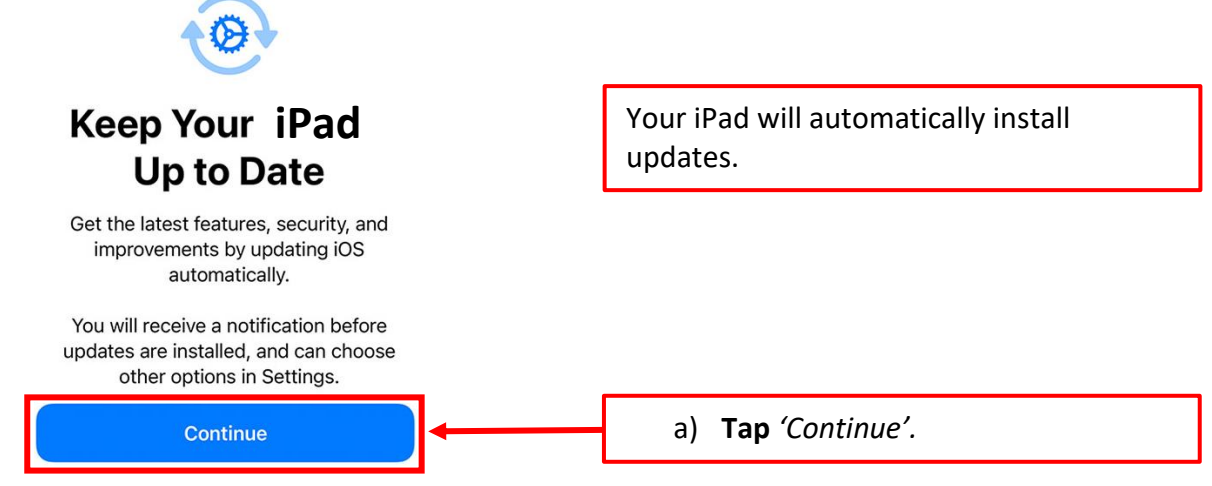

### **2. Set up Location Services (optional)**

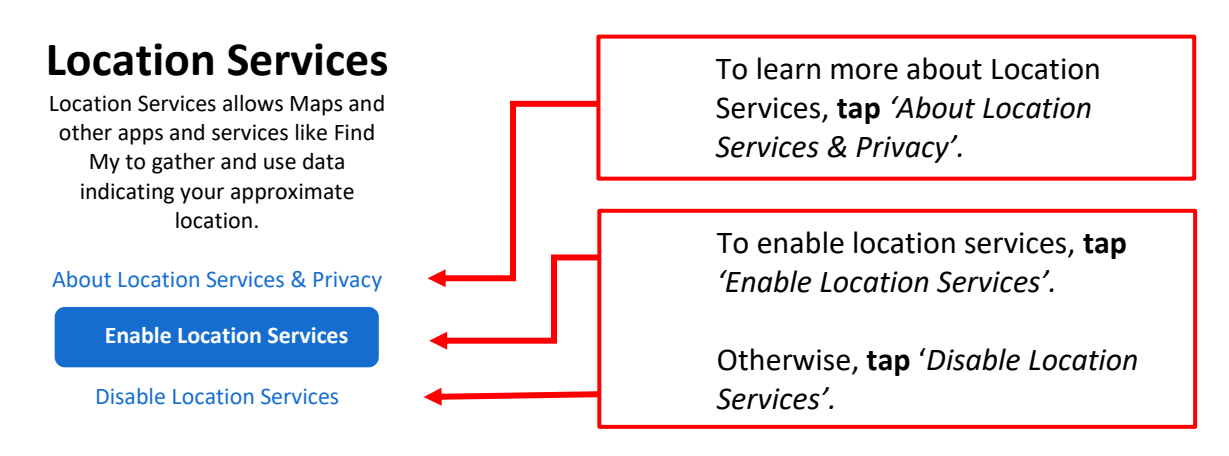

### **3. Set up Apple Pay (optional)**

Apple pay enables you to save your card details to send money to friends and to make secure purchases in apps and on the web.

For further instructions, refer to the '*How to Set Up Apple Pay'* factsheet.

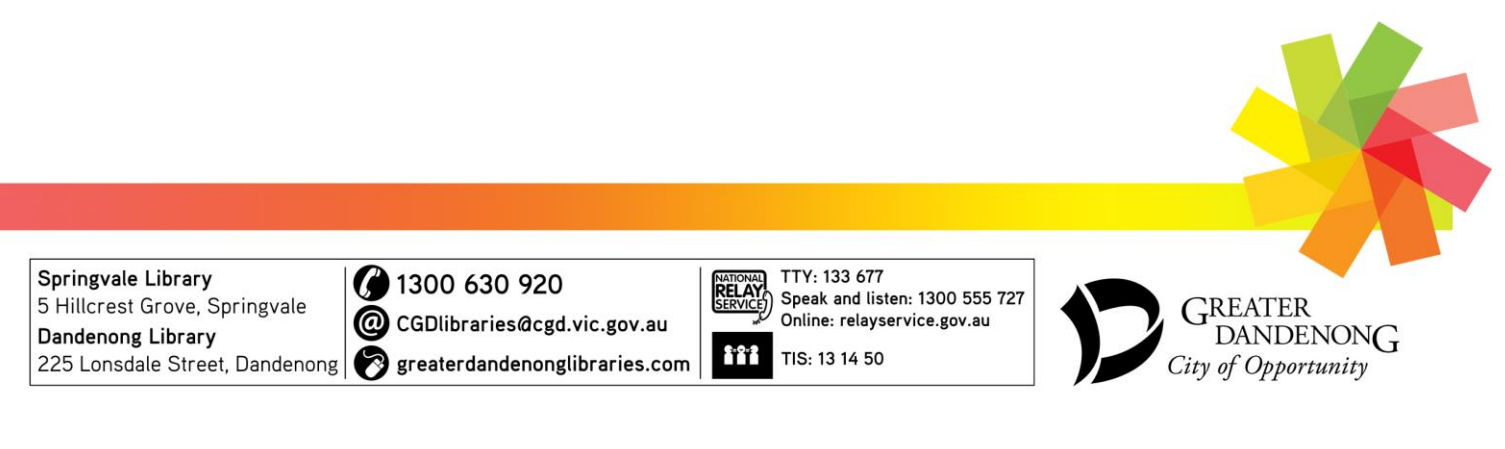

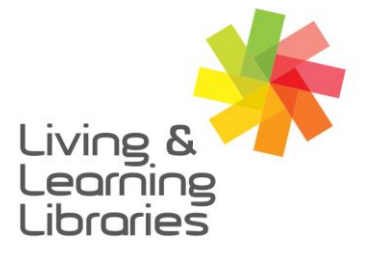

 $1111117$ **Libraries Change Lives** 

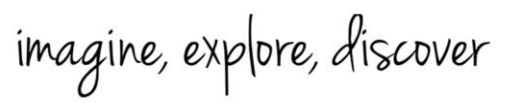

**GREATER DANDENONG** 

### **4. Set up Apple Keychain (optional)**

# **iCloud Keychain**

Keep the passwords and credit card information you save secure and up to date on the devices you approve.

The information in your keychain is encrypted and cannot be read by Apple.

About iCloud Keychain & Privacy

Continue

Don't use iCloud Keychain

### **5. Set up Siri (optional)**

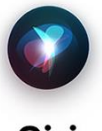

Siri helps you get things done just by asking. Siri can even make suggestions before you ask in apps, and keyboards.

To use Siri, press and hold the side button or say "Hey Siri" anytime.

iCloud Keychain securely stores passwords and credit card information on your iPad.

To learn more about iCloud Keychain, **tap** *'About iCloud Keychain & Privacy'.*

To set up iCloud Keychain, **tap** *'Continue'.*

Otherwise, **tap** *'Don't use iCloud Keychain'.*

Siri enables you to communicate with your phone by talking to it and asking it questions.

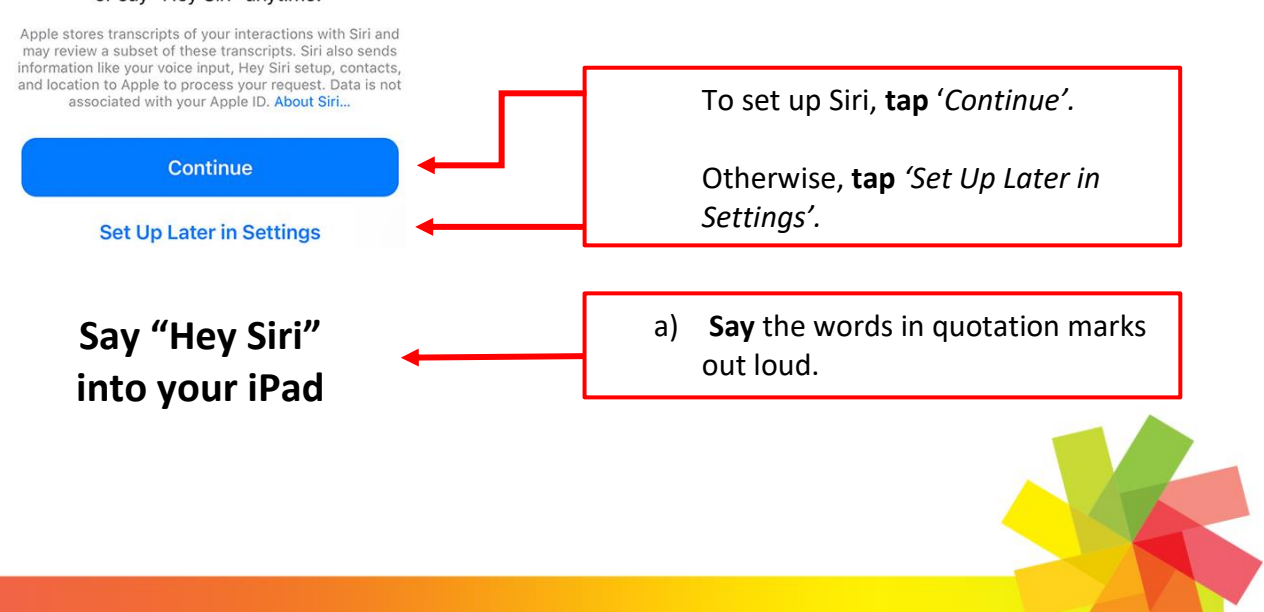

Springvale Library 5 Hillcrest Grove, Springvale Dandenong Library

(300 630 920 @ CGDlibraries@cgd.vic.gov.au 225 Lonsdale Street, Dandenong | sreaterdandenonglibraries.com

TTY: 133 677 RELAY Speak and listen: 1300 555 727 Online: relayservice.gov.au

TIS: 13 14 50

11

**REATER** 

City of Opportunity

DANDENON<sub>G</sub>

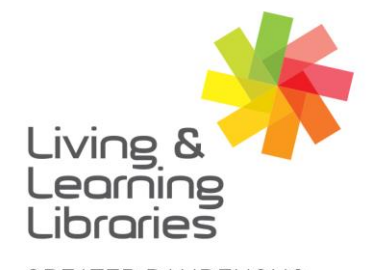

 $1111117$ **Libraries Change Lives** 

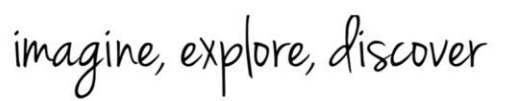

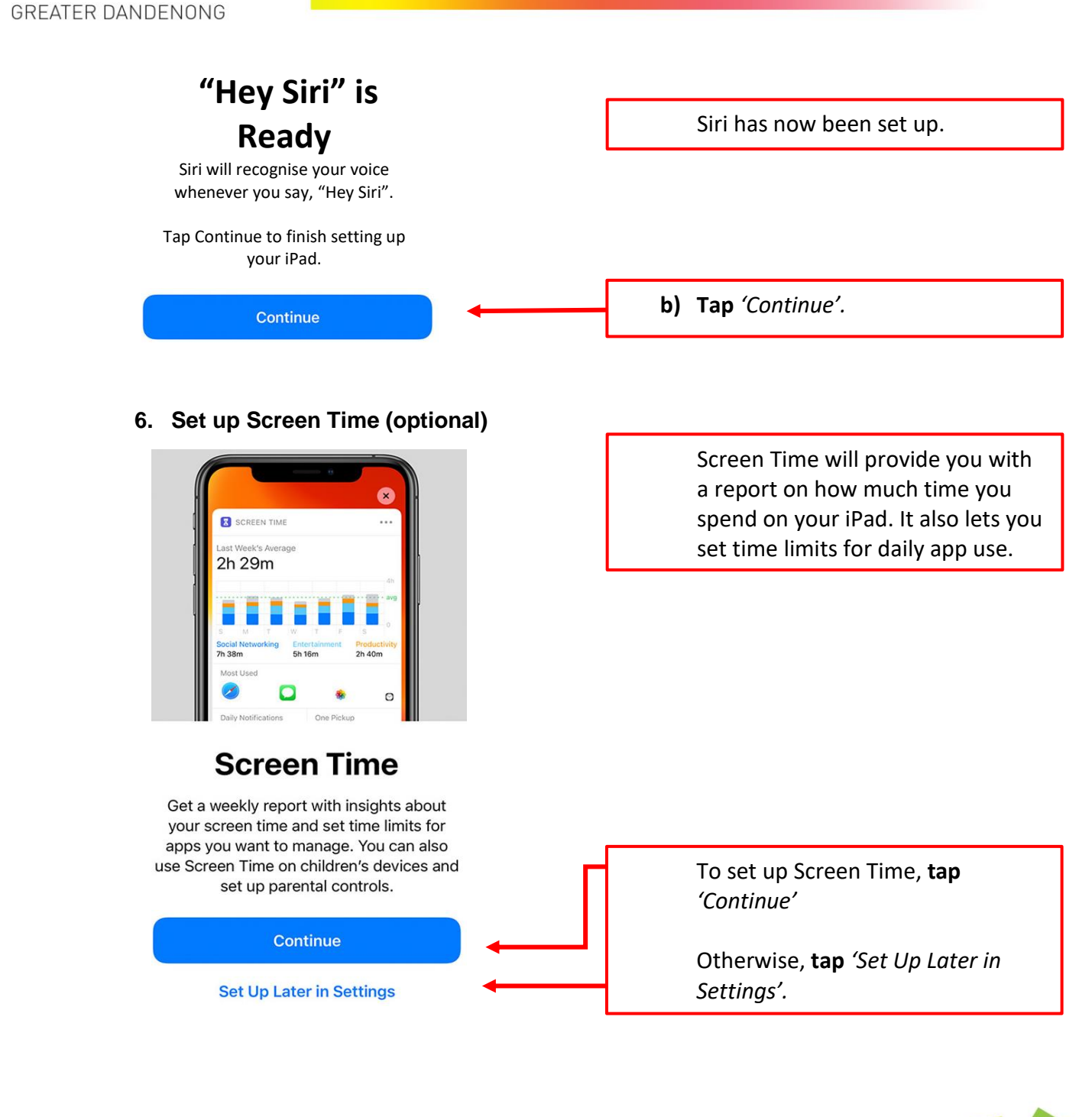

Springvale Library **3** 1300 630 920 TTY: 133 677 **RELAY** Speak and listen: 1300 555 727 **GREATER** 5 Hillcrest Grove, Springvale C CGDlibraries@cgd.vic.gov.au Online: relayservice.gov.au DANDENON<sub>G</sub> Dandenong Library 11 TIS: 13 14 50 225 Lonsdale Street, Dandenong | organisaterdandenonglibraries.com City of Opportunity

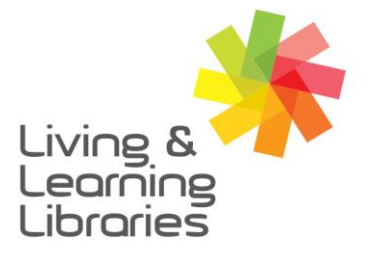

 $\left|\right| \left|\right| \left|\right| \left|\right| \left|\right|$ **Libraries Change Lives** 

imagine, explore, discover

**GREATER DANDENONG** 

#### **7. Set up App Analytics (optional)**

## **App Analytics**

Help app developers improve their apps by choosing to share app activity and crash data with them through Apple. Yu can change your decision later in Settings.

#### About App Analytics & Privacy

**Share with App Developers** 

Don't Share

App Analytics enables you to share your app activity with app developers.

> To learn more about App Analytics, **tap** *'About App Analytics & Privacy'.*

To share App Analytics, **tap** '*Share with App Developers'* 

To not share App Analytics, **tap** *'Don't Share'.*

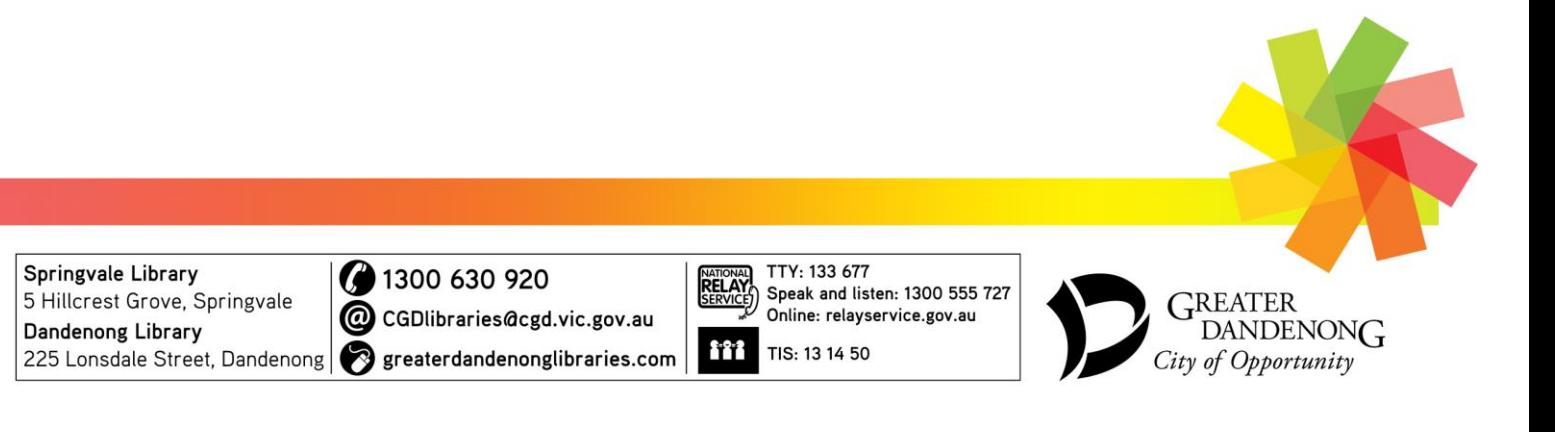